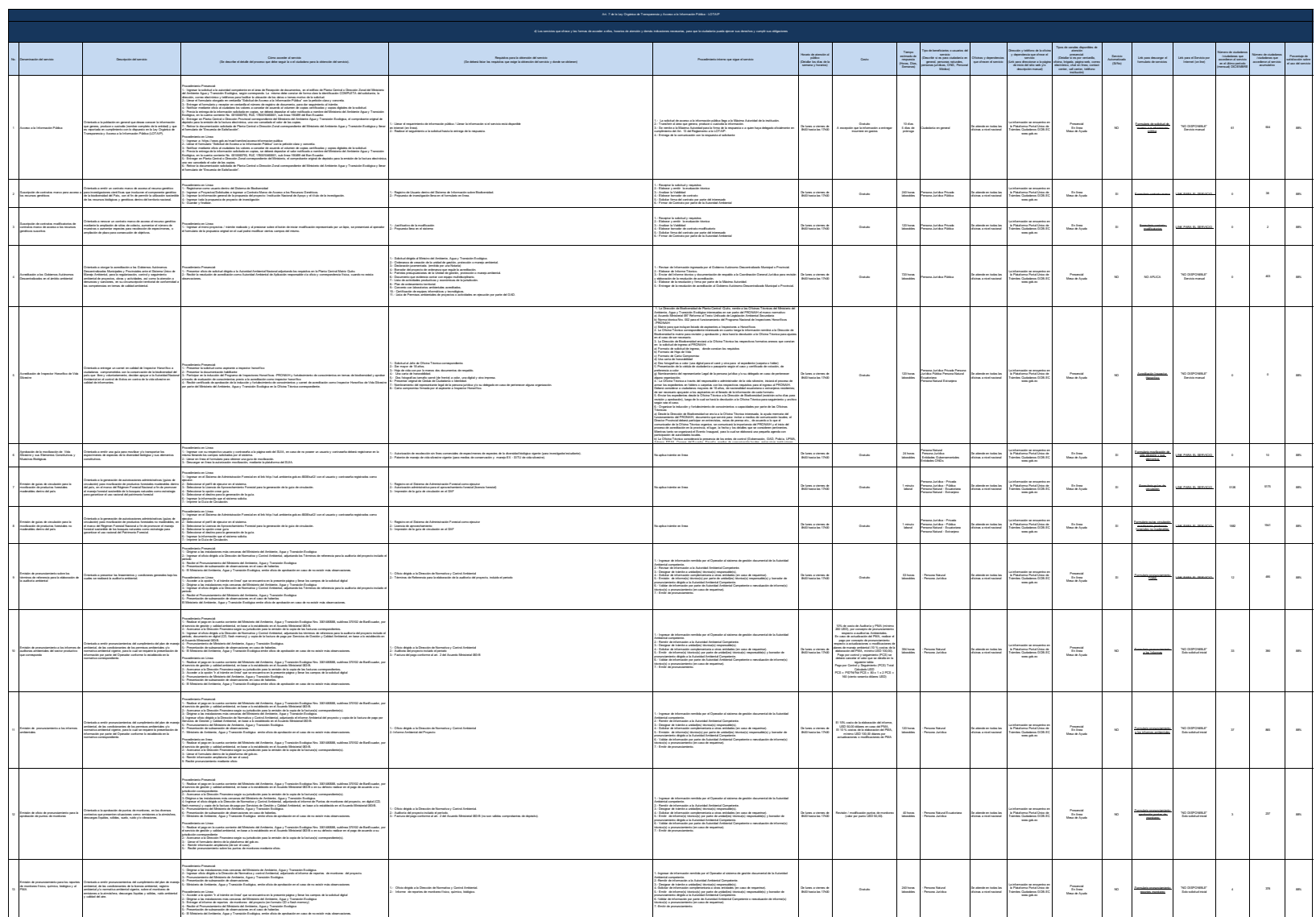

Moistelo del Artisete, Agua y Transición Ecológica

 $\sim 100$  MeV  $\sim$ 

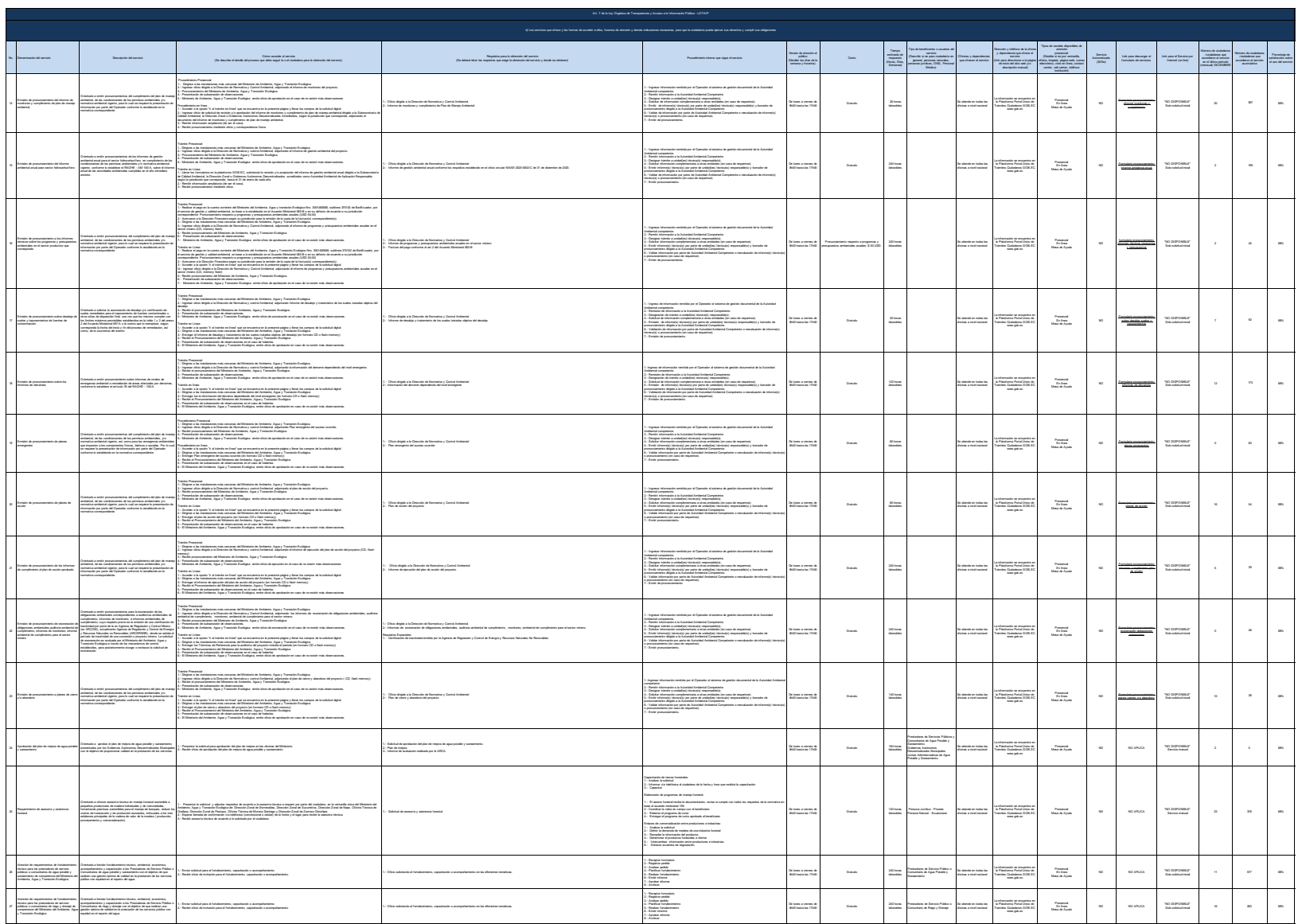

-<br>Ministerio del Ambiente, Agua y Transición Ecológica

 $2\,\,\mathrm{de}\,\,11$ 

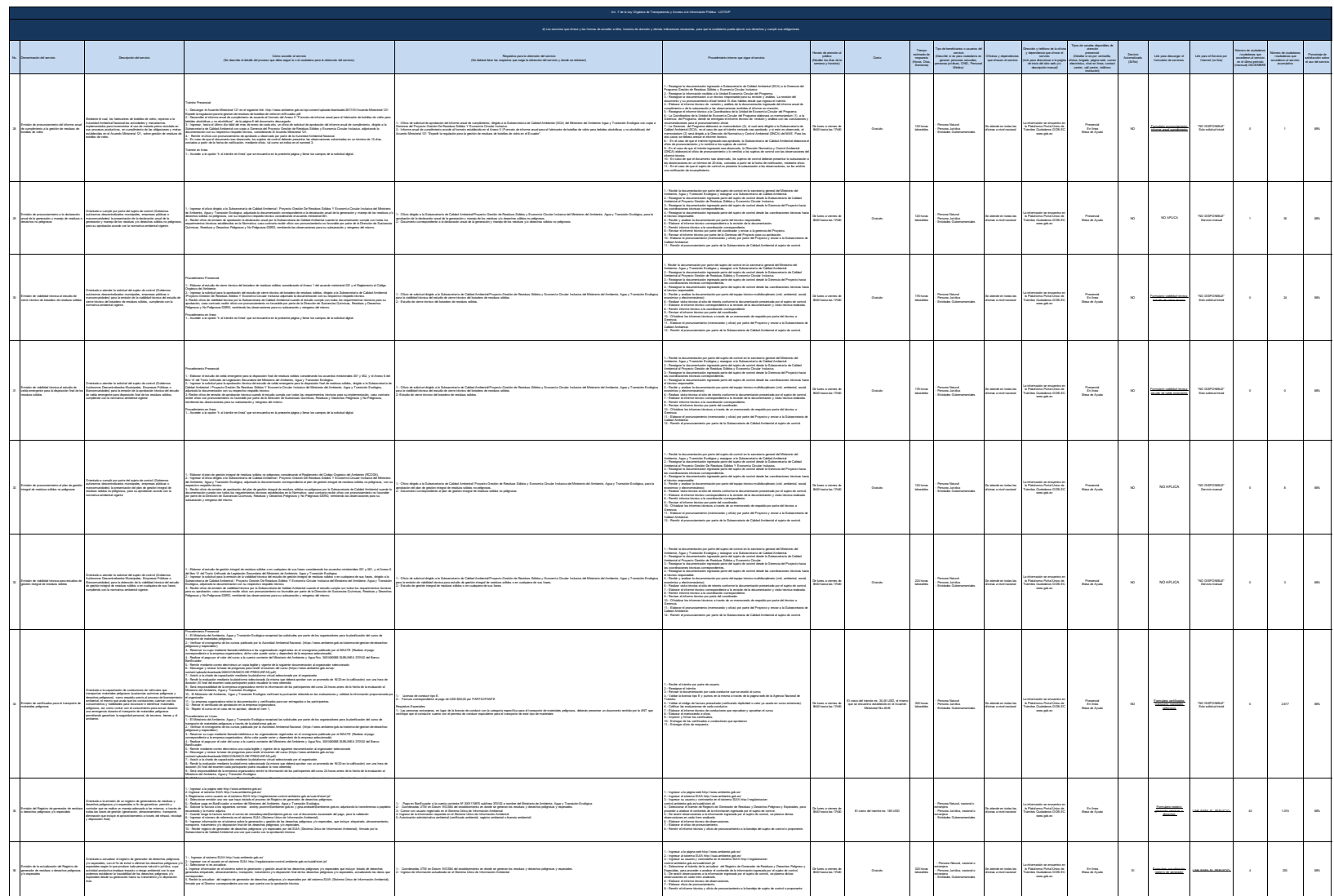

-<br>Misisterio del Ambiente, Agua y Transición Ecológica

 $3.66\,11$ 

.<br>Lisat jij janicia, ya jinca jijat, koma jin posebe ji jalia jutarizata

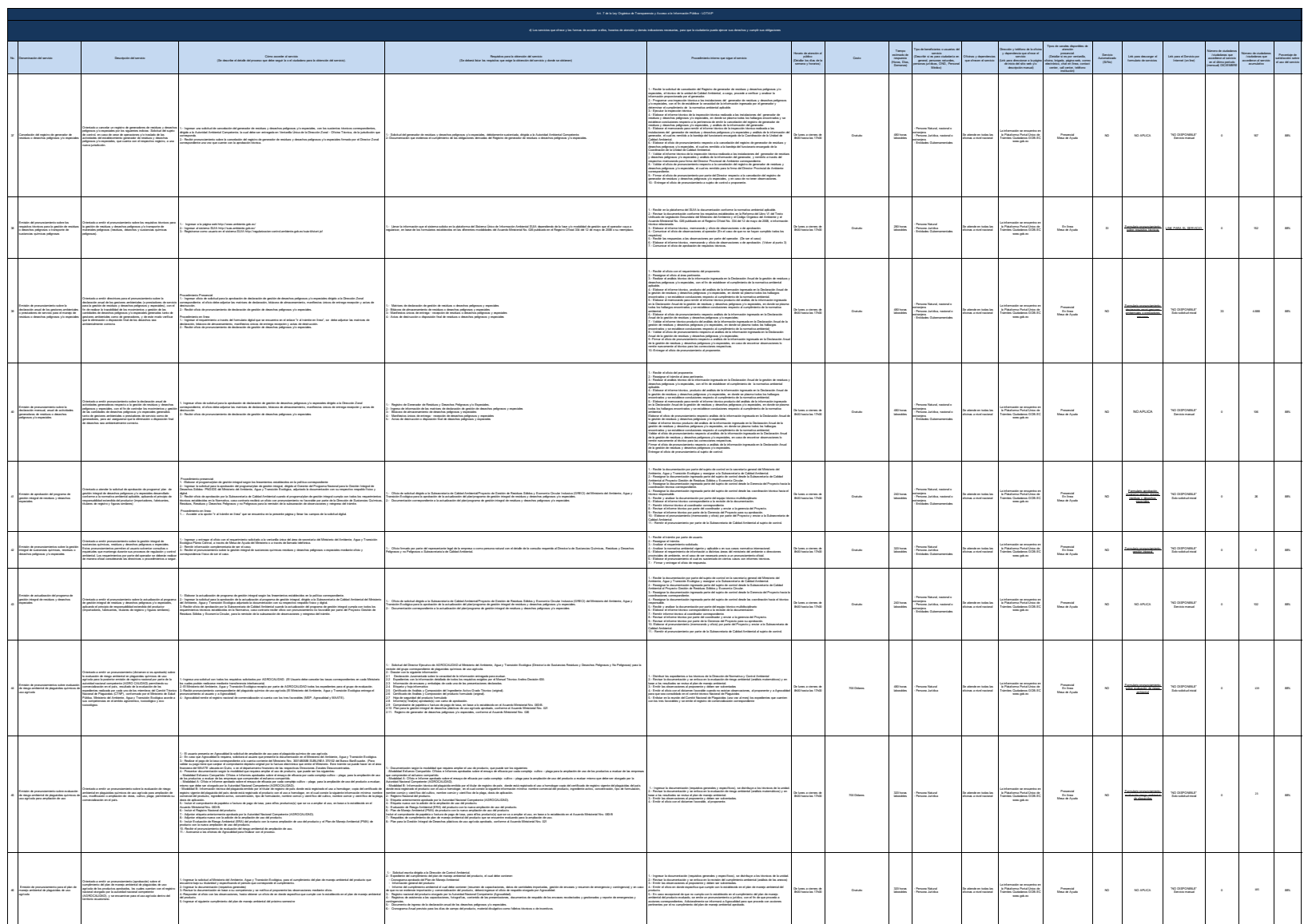

-<br>Misisterio del Ambiente, Agua y Transición Ecológica

 $\alpha$ de 11

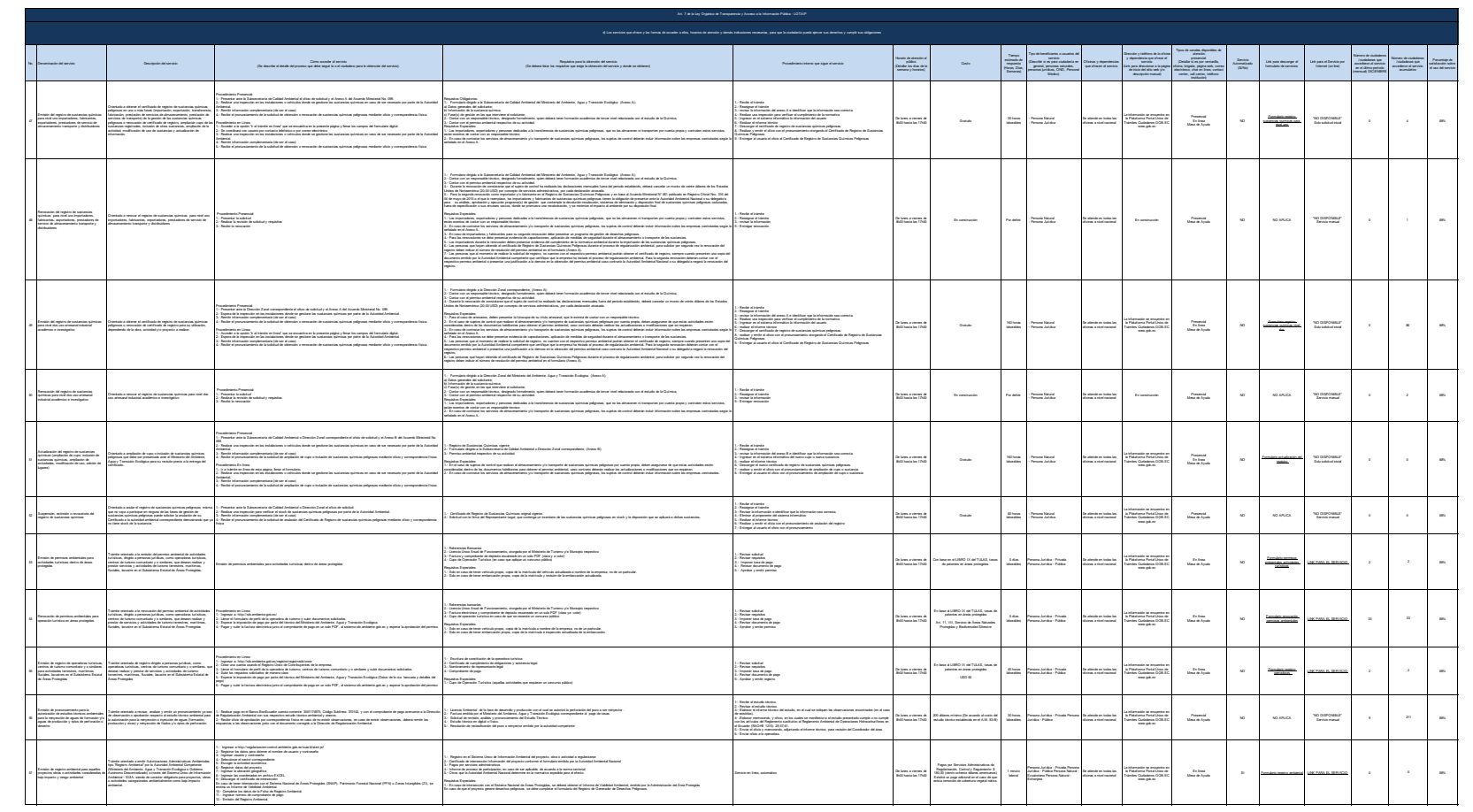

Moisteós del Ambierte, Agua y Transición Ecológica

 $\pm$ de 11

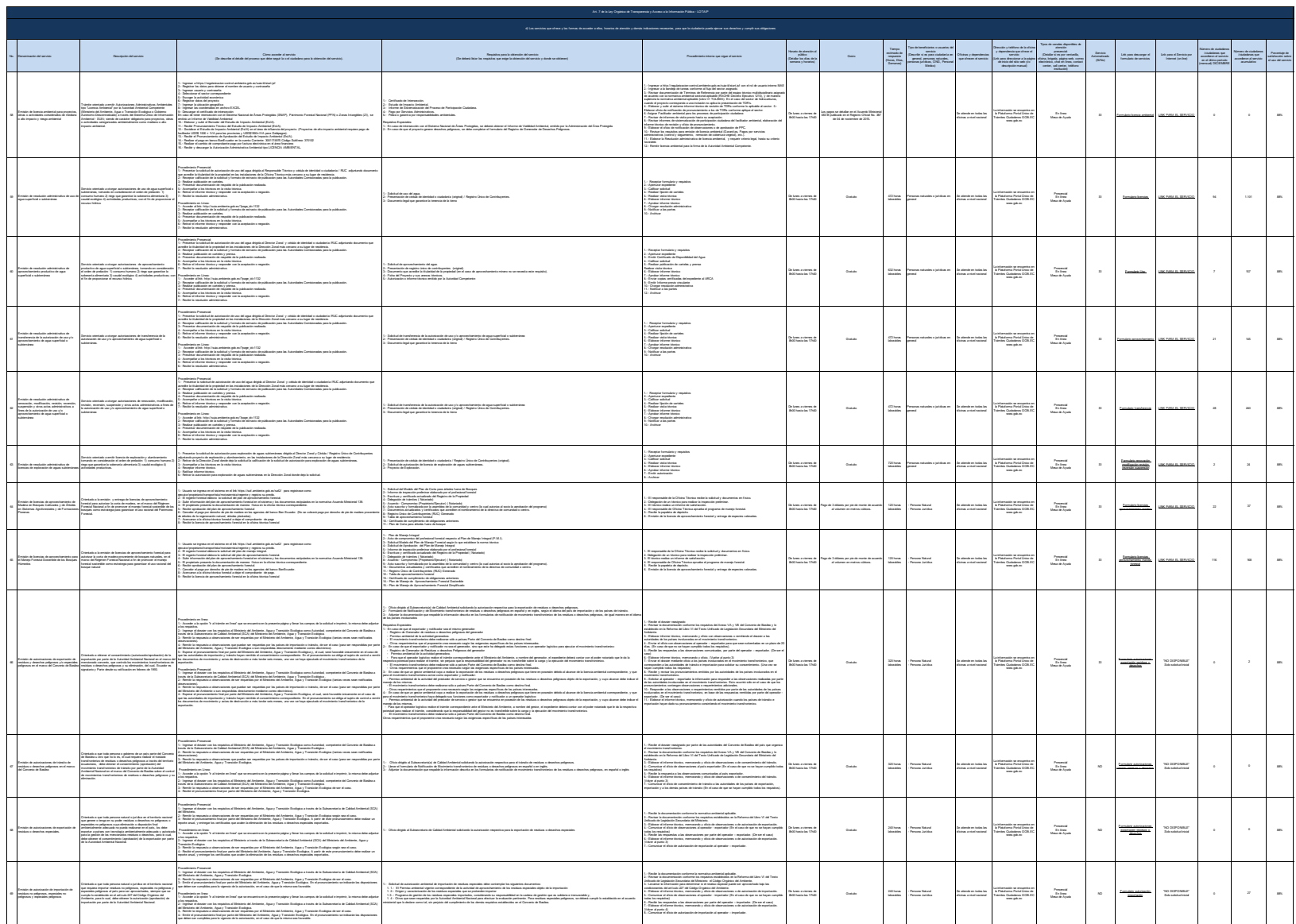

Moisteós del Ambierte, Agua y Transición Ecológica

 $\alpha$ de 11

 $\label{eq:3.1} \text{Liss}(\mathcal{A})\text{foricio}, \text{q.s.} \text{of } \text{neg\_time}, \text{for } \text{p.} \text{foricio}, \text{p.} \text{of } \text{p.} \text{of } \text{p.} \text{of } \text{p.} \text{of } \text{p.} \text{of } \text{p.} \text{of } \text{p.} \text{of } \text{p.} \text{of } \text{p.} \text{of } \text{p.} \text{of } \text{p.} \text{of } \text{p.} \text{of } \text{p.} \text{of } \text{p.} \text{of } \$ 

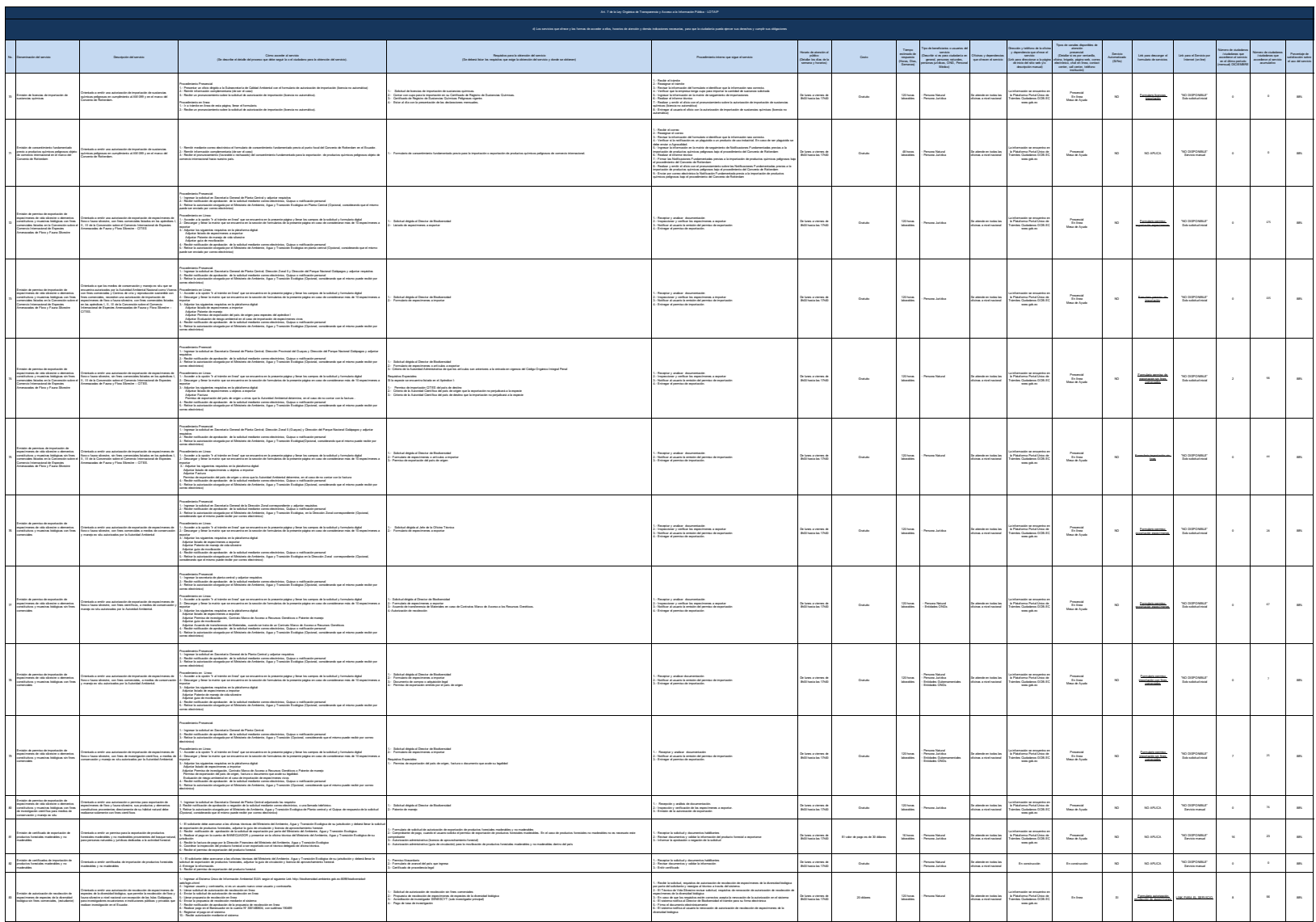

Moisteós del Ambierte, Agua y Transición Ecológica

 $\tau$  de 11

 $\label{eq:3.1} \text{Liss}(\mathcal{A})\text{foricio}, \text{q.s.} \text{of } \text{neg\_time}, \text{for } \text{p.} \text{foricio}, \text{p.} \text{of } \text{p.} \text{of } \text{p.} \text{of } \text{p.} \text{of } \text{p.} \text{of } \text{p.} \text{of } \text{p.} \text{of } \text{p.} \text{of } \text{p.} \text{of } \text{p.} \text{of } \text{p.} \text{of } \text{p.} \text{of } \text{p.} \text{of } \text{p.} \text{of } \$ 

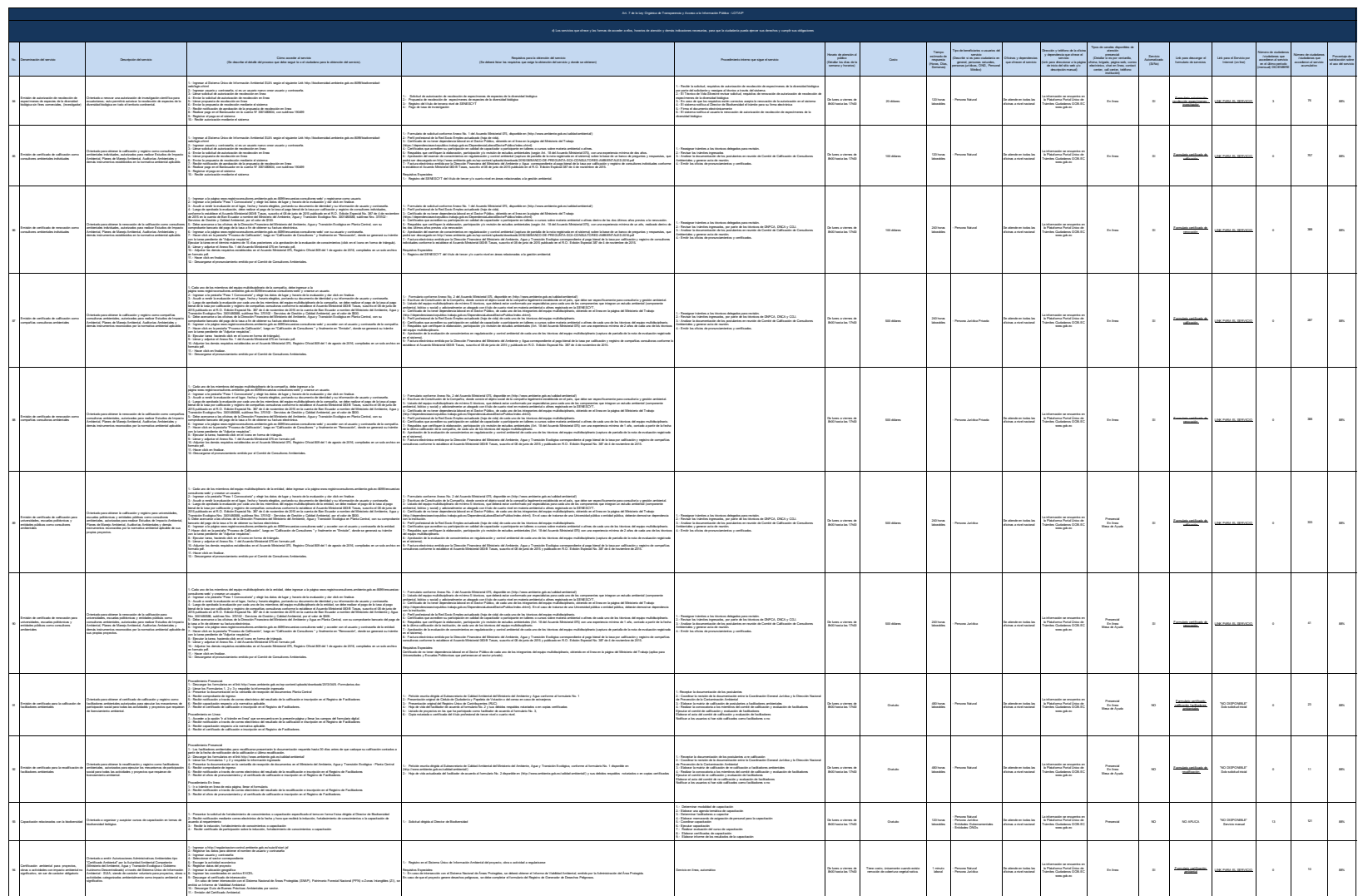

-<br>Ministerio del Antónese, Agua y Transición Ecológica

 $\mathbb R$ de 11

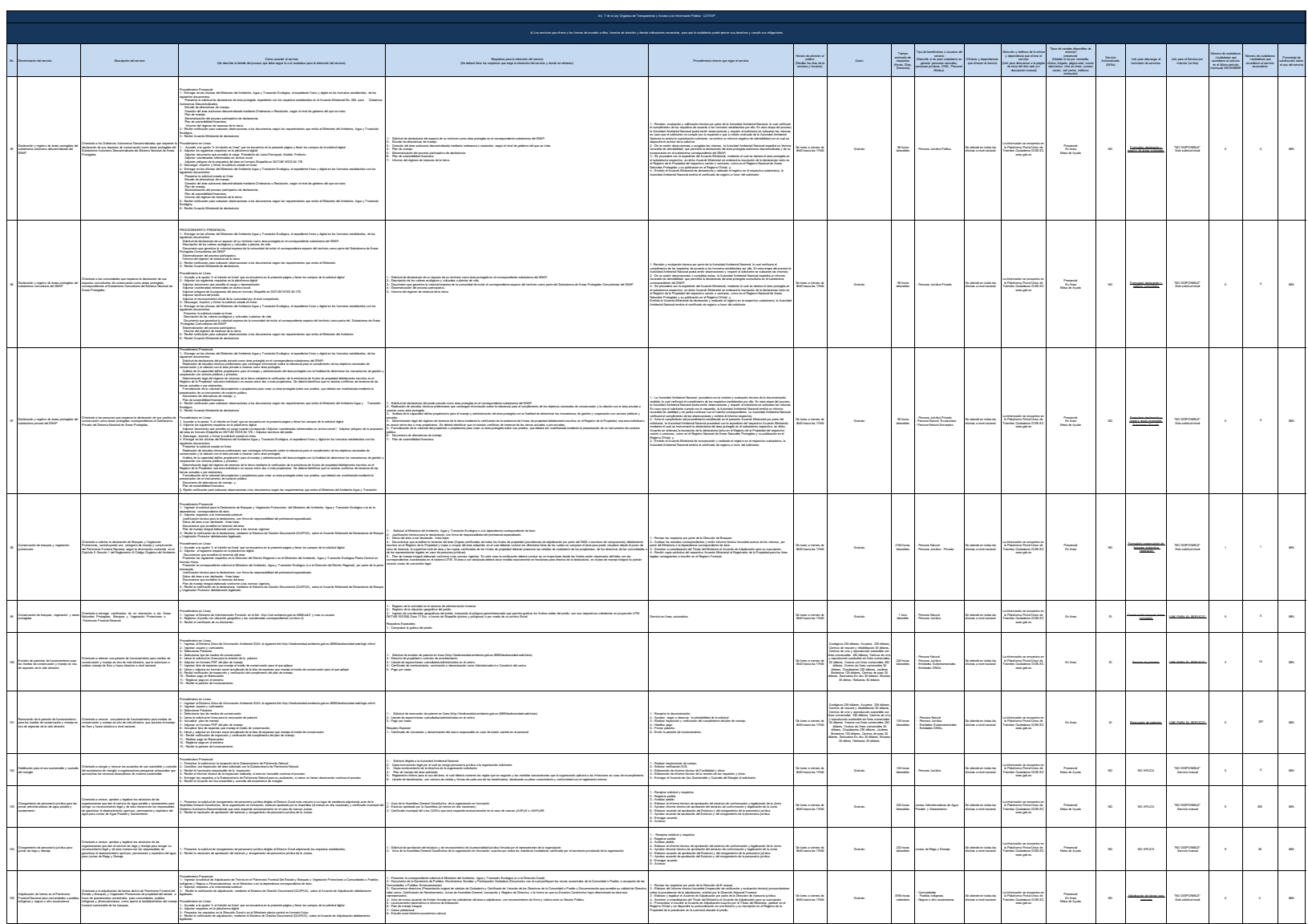

-<br>Misisterio del Ambiente, Agua y Transición Ecológica

 $\theta$ de 11

.<br>Lisat jij janicia, ya jinca jijat, koma jin posebe ji jalia jutarizata

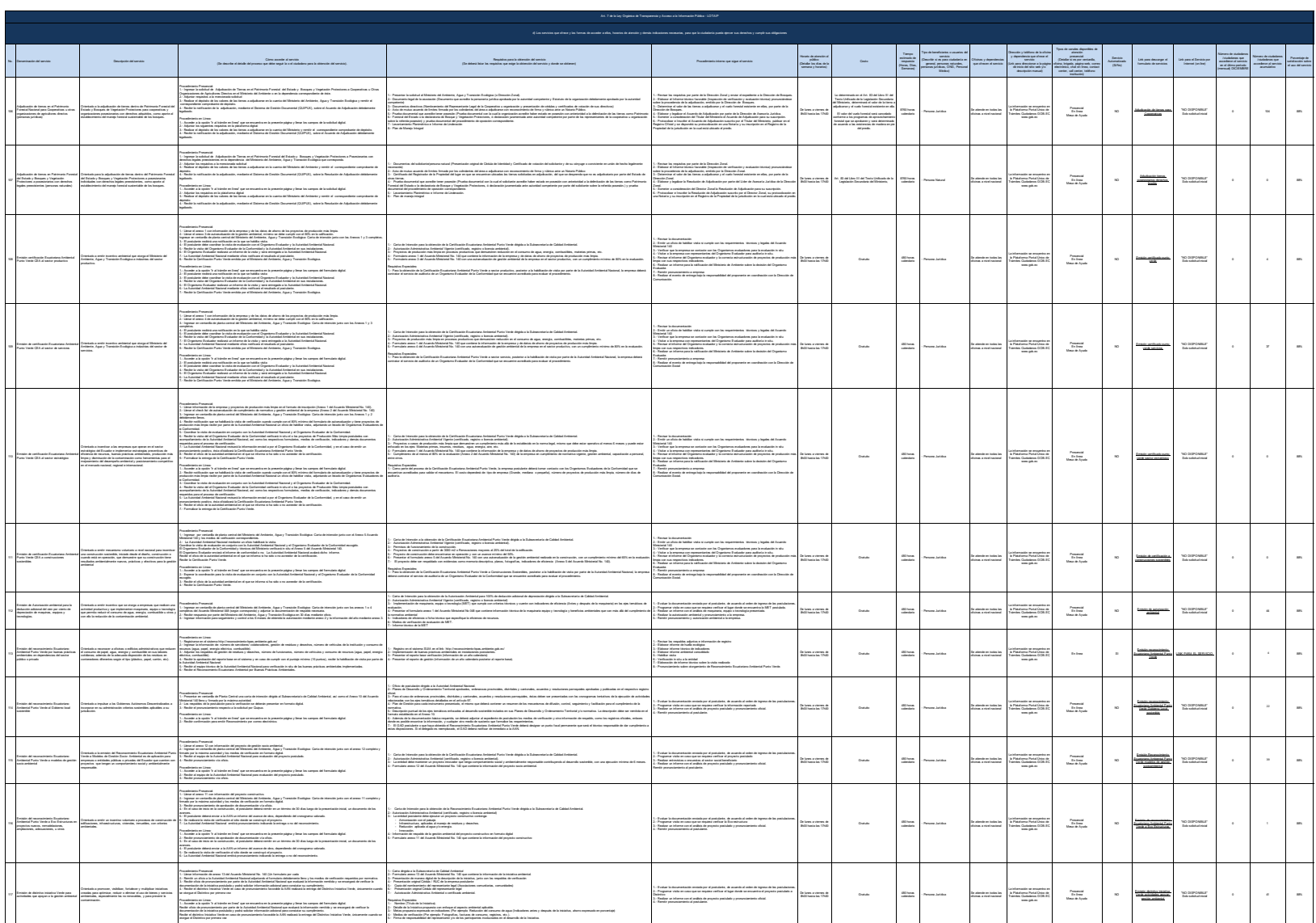

-<br>Ministerio del Antónese, Agua y Transición Ecológica

 $\mathbf{10}$ de  $\mathbf{11}$ 

 $\label{eq:3.1} \text{Liss}(\mathcal{A})\text{foricio}, \text{q.s.} \text{of } \text{neg\_time}, \text{for } \text{p.} \text{foricio}, \text{p.} \text{of } \text{p.} \text{of } \text{p.} \text{of } \text{p.} \text{of } \text{p.} \text{of } \text{p.} \text{of } \text{p.} \text{of } \text{p.} \text{of } \text{p.} \text{of } \text{p.} \text{of } \text{p.} \text{of } \text{p.} \text{of } \text{p.} \text{of } \text{p.} \text{of } \$ 

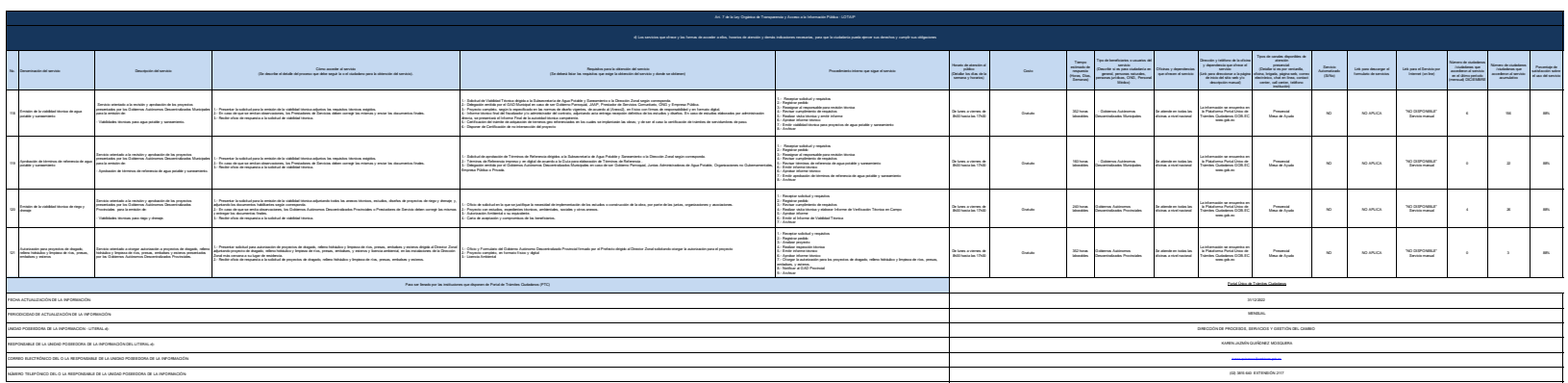

Moisteós del Ambierte, Agua y Transición Ecológica

 $\sim 1000$  m  $^{-1}$